# Practical Performance Tuning and Testing

Nick Lewis Senior Dev, Chapter Three

# I love to talk about myself

- Worked with the Drupal since version 4.4
- Accidental Programmer
- Nick Lewis: The blog
- Former Austinite; Kidnapped by Chapter 3.
- I am not @drupaltruth. I will make no further comments on such baseless rumors

## Performance Tuning...

- Not a science
- Not a strict process
- Easy to pick up
- **Hard to master**

# Performance tuning is sort of like medicine

- Diagnosis comes before treatment
- Aim to treat the root cause
- Gestaltish
- Run tests to gauge success

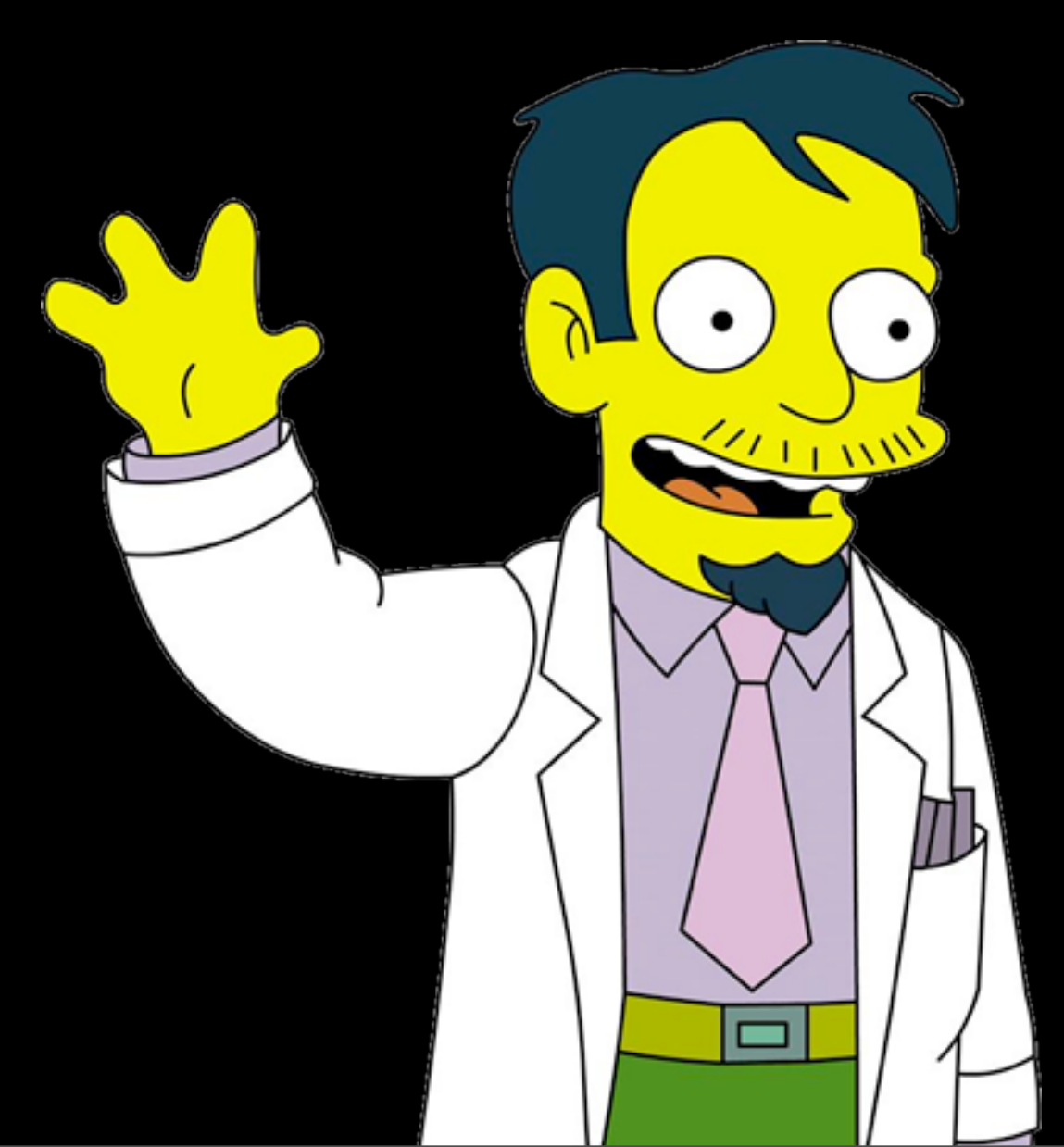

# It's also like detective work

- Sometimes, the beginning feels like a murder scene
- Trust and follow vague hunches
- Make note of anything "odd."

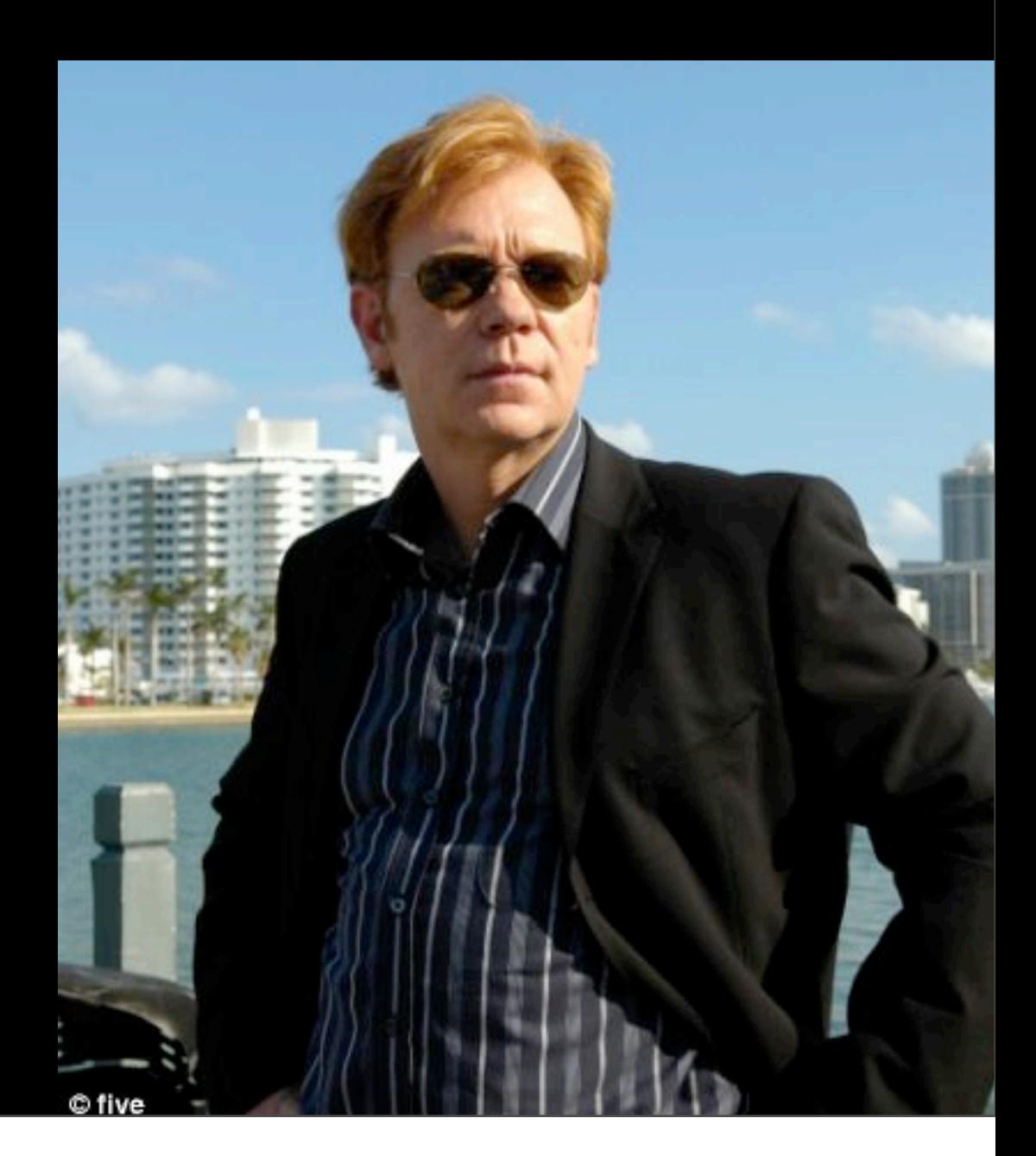

# It's also like being an airline pilot

- Be present at all times.
- **In emergencies, its** essential you stay calm and focused.
- **Failure means the plane** crashes into the mount.

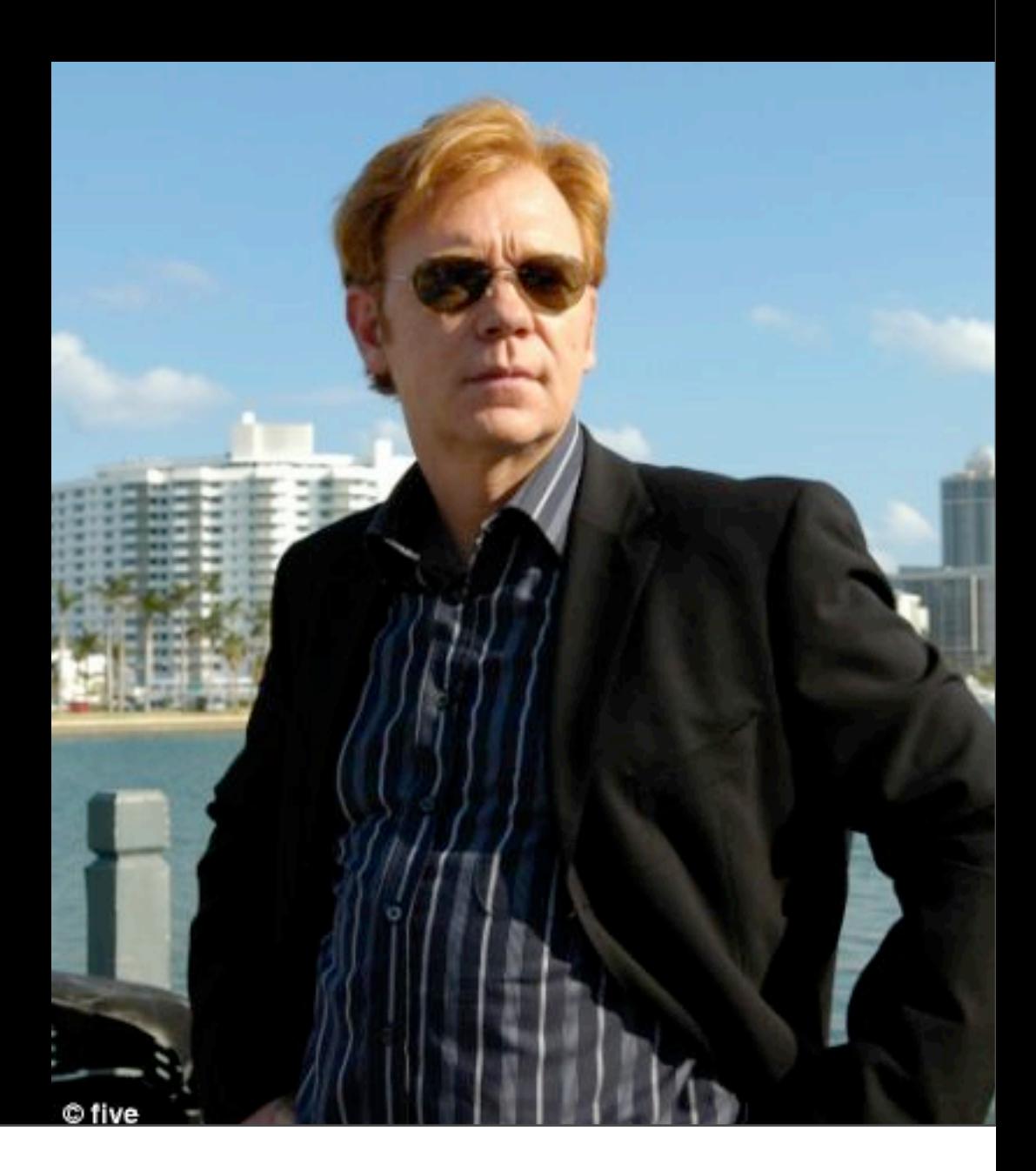

# And of course, you'll feel like him at times

I can't change the limits of your crappy godaddy server.

### The Patient

- Site get's tons of traffic ( > 200,000 an hour during spikes)
- 250,000 nodes
- Server frequently crashes
- Built by an outsourced firm
- Client thinks Drupal is to blame

## The Plot Twist

- Varnish running? Check.
- Memcache running? Check.
- Have they turned on the (insert whatever name you're thinking) cache? Yep.

#### Switch to nginx, idiot.

### MongoDB!

#### Just add more web nodes.

 $\overline{C}$ 

# FEAR THE STAMPEDE

# BAD PERFORMANCE IS USUALLY DUE TO BAD PRACTICE

## Turn on the lights

- Create a cache free test environment.
- Seriously, turn query cache, and APC off.
- We'll test the performance of our cache later...

# Test 1: MySQL

- Include all public page types, e.g. taxonomy, front, node in a file
- Wimpy siege test: siege -c 1
- Observe queries: mysql -u root -proot show processlist;
- Parse yer slow slow query log with maatkit ~/mk-query-digest /path/to/log/slow.log

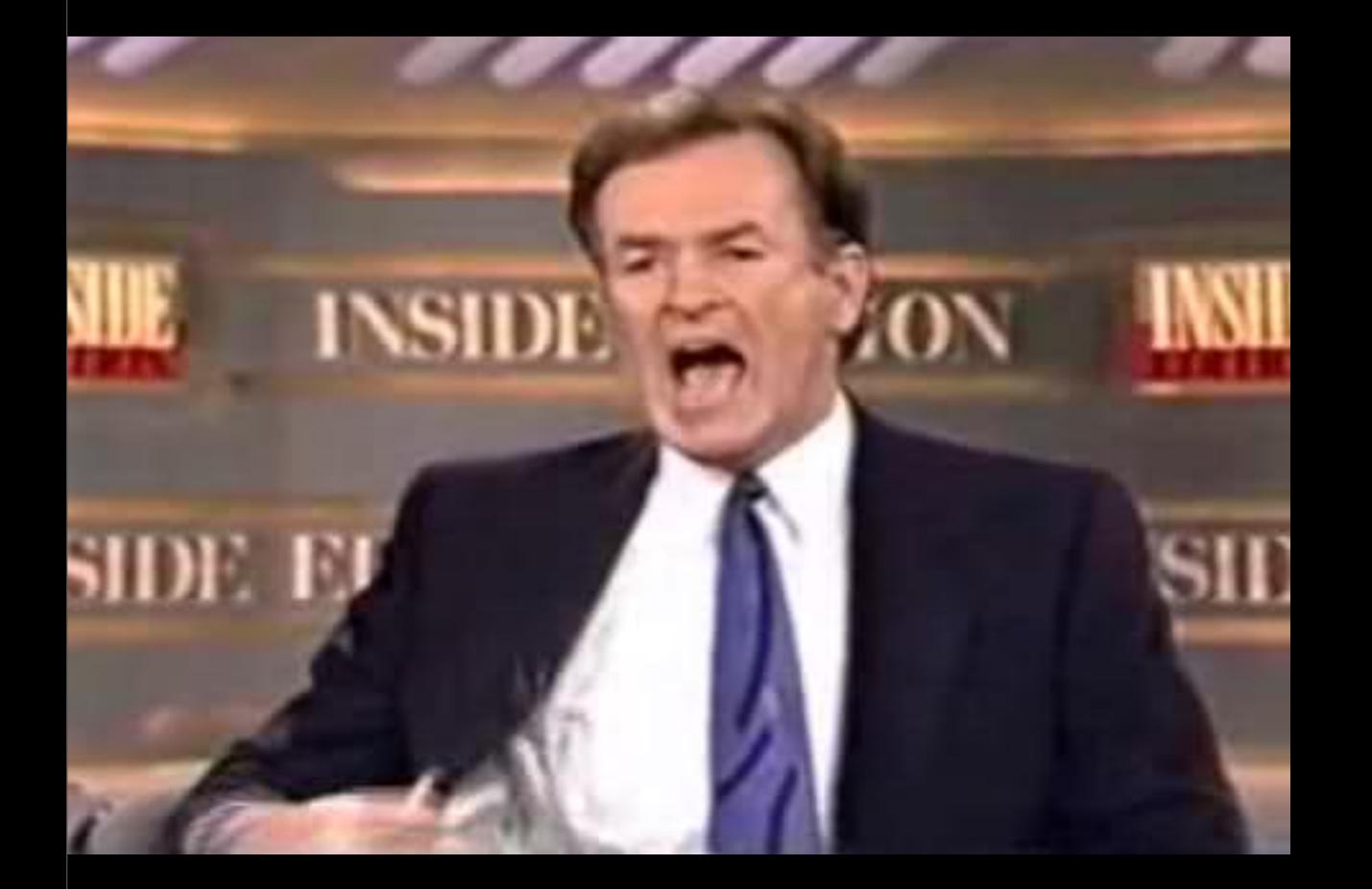

#### We'll do it live!

\$ siege -c 1

#### SELECT n.title, c.totalcount FROM node n LEFT JOIN node\_counter c ON n.nid = c.nid ORDER BY c.totalcount DESC LIMIT 0,5

# That query is bad, m'kay

#### SELECT n.title, c.totalcount FROM node n **INNER JOIN** node\_counter c ON n.nid = c.nid ORDER BY totalcount DESC

## That query is good.

SELECT n.title, c.totalcount FROM node n LEFT JOIN node\_counter c ON n.nid = c.nid WHERE **c.totalcount** > 4000 ORDER BY c.totalcount DESC

# That query isn't bad It will work.

SELECT n.title, c.totalcount FROM node n LEFT JOIN node\_counter c ON n.nid = c.nid WHERE **c.totalcount** > 4000 ORDER BY c.totalcount DESC

# That query isn't bad It will work.

### In a Nutshell...

- EXPLAIN will explain slow queries
- Make sure your selects are using keys.
- Avoid tmp tables at all cost!
- Use maatkit mk-query-digest to parse giant query logs

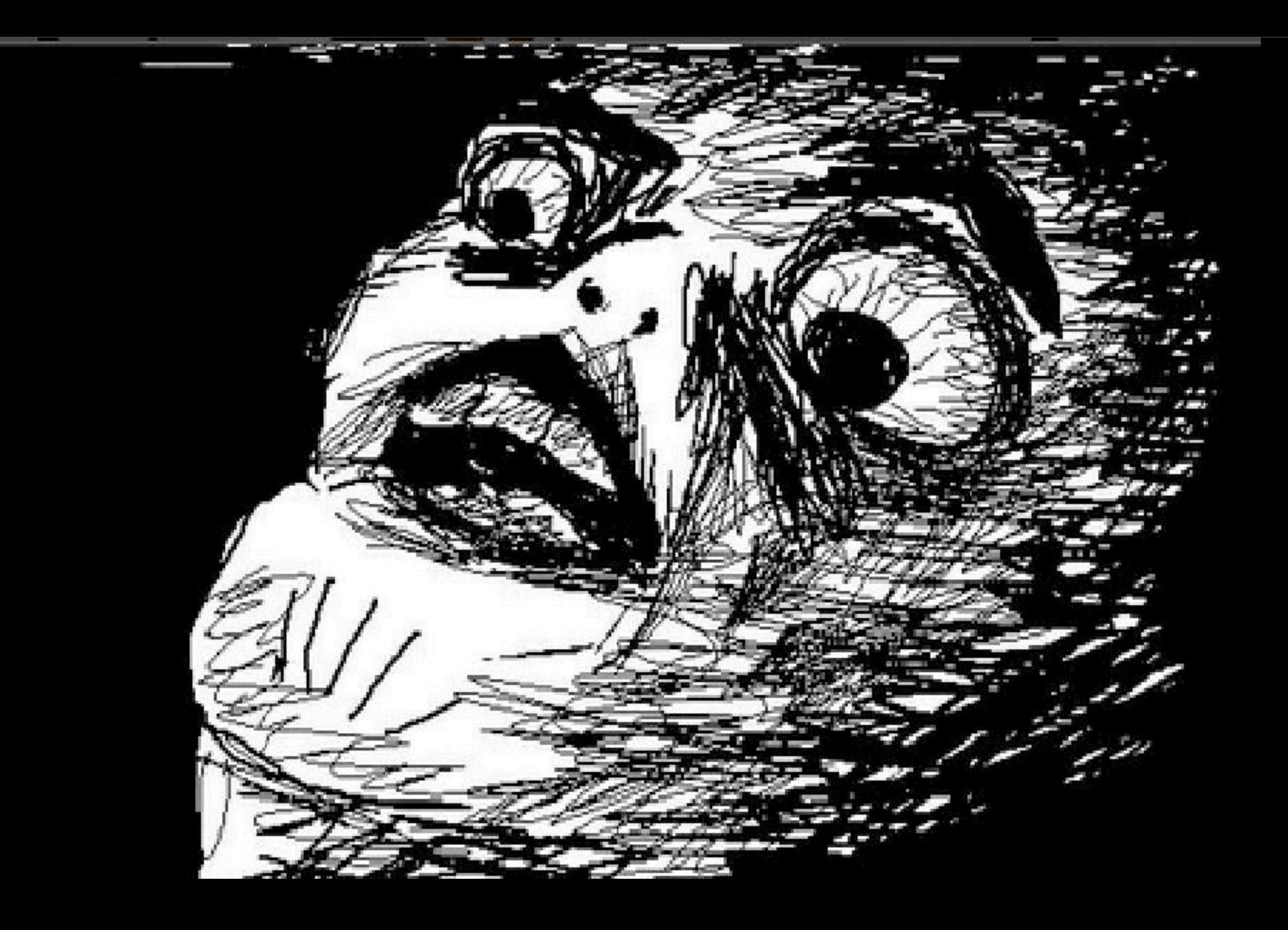

# \$ siege -c 1000!!!

## Safe Load Testing

- Gradually bump -c levels
- Observe server using htop or top
- Know your load limit
- Generally, load of 1.0 is when the test is over, and you should get back to optimizing.

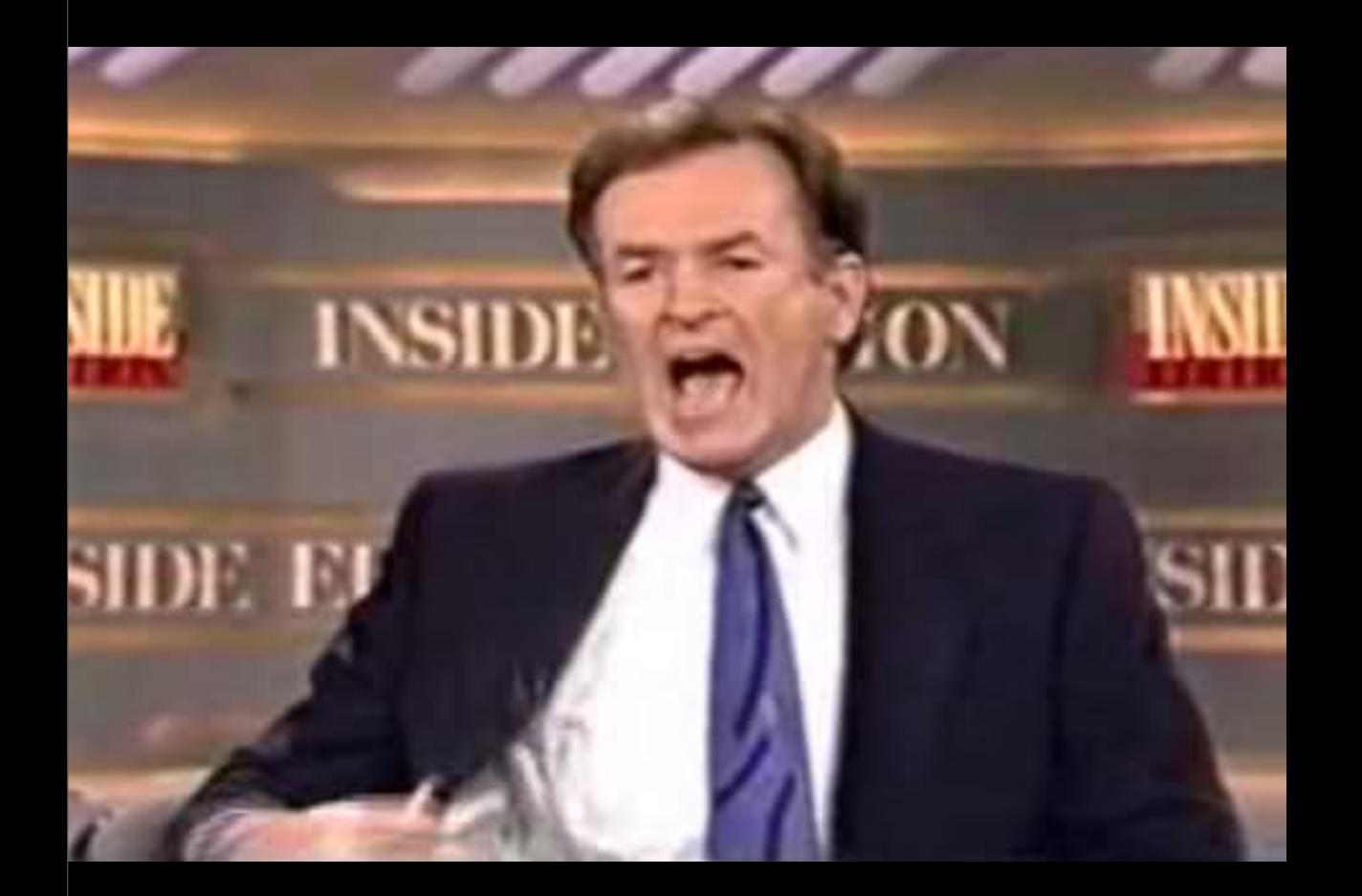

#### WE'LL DO IT LIVE!

\$ siege -c 3 \$ siege -c 5 \$ siege -c 8 \$ siege -c 10 \$ siege -c 12 Limit hit.

## What did we learn?

- Our MySQL fix made a HUGE impact!
- Something's up with taxonomy/term pages
- Our new limit is 12 before server overloads.
- MySQL isn't overloaded, the apache process is.

## Captain Obvious says

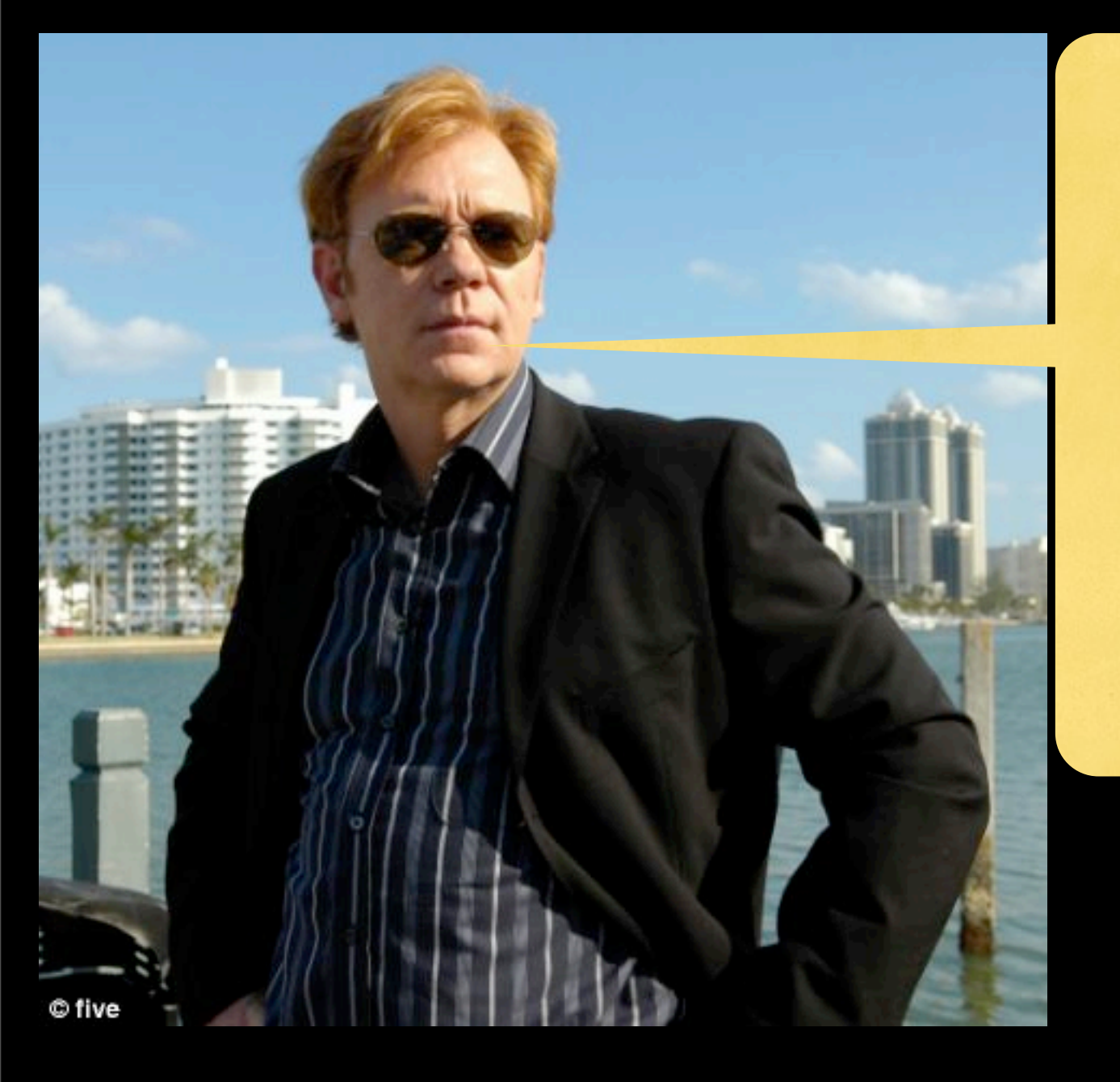

PHP just became a

suspect.

### XHProf

- Built by facebook
- Not terribly easy to install, but totally worth it.
- There is a session devoted entirely to XHProf tomorrow.

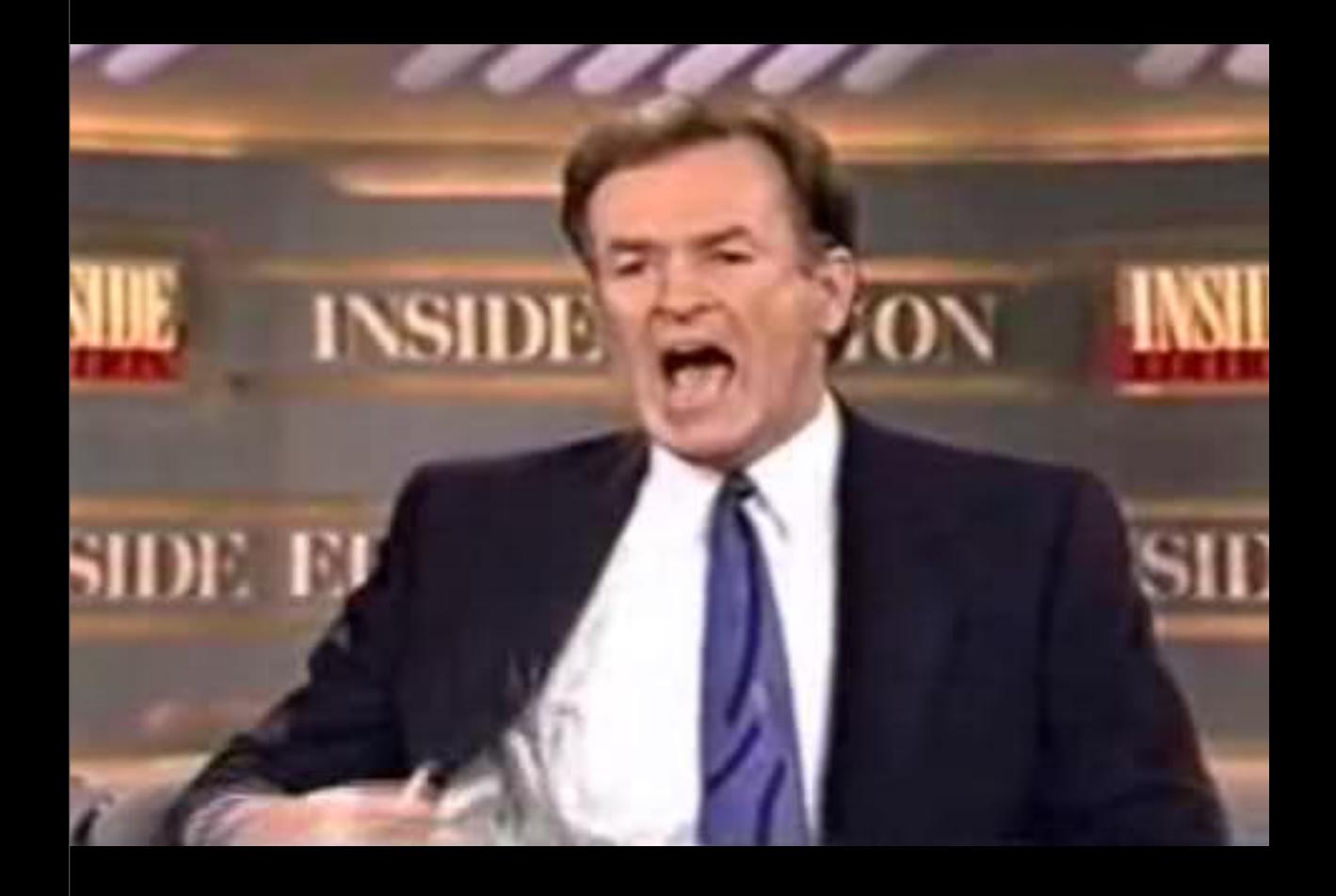

#### I'LL PROFILE IT. AND WE'LL

#### DO IT LIVE.

## Captain Obvious says:

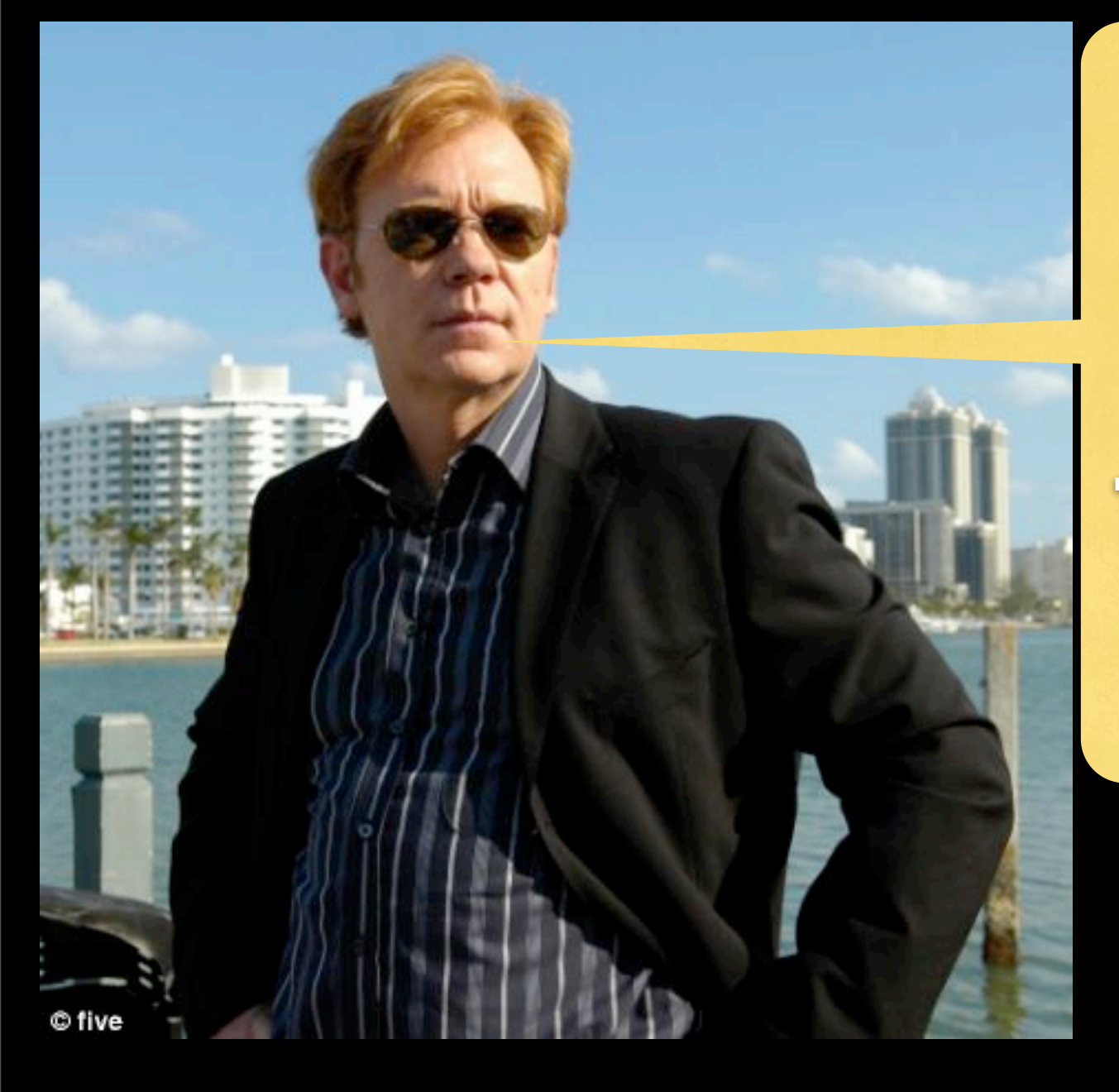

### I think we found our man.

#### Cache it?

#### Memcache it.

### Nah dude, he said optimize first cache later.

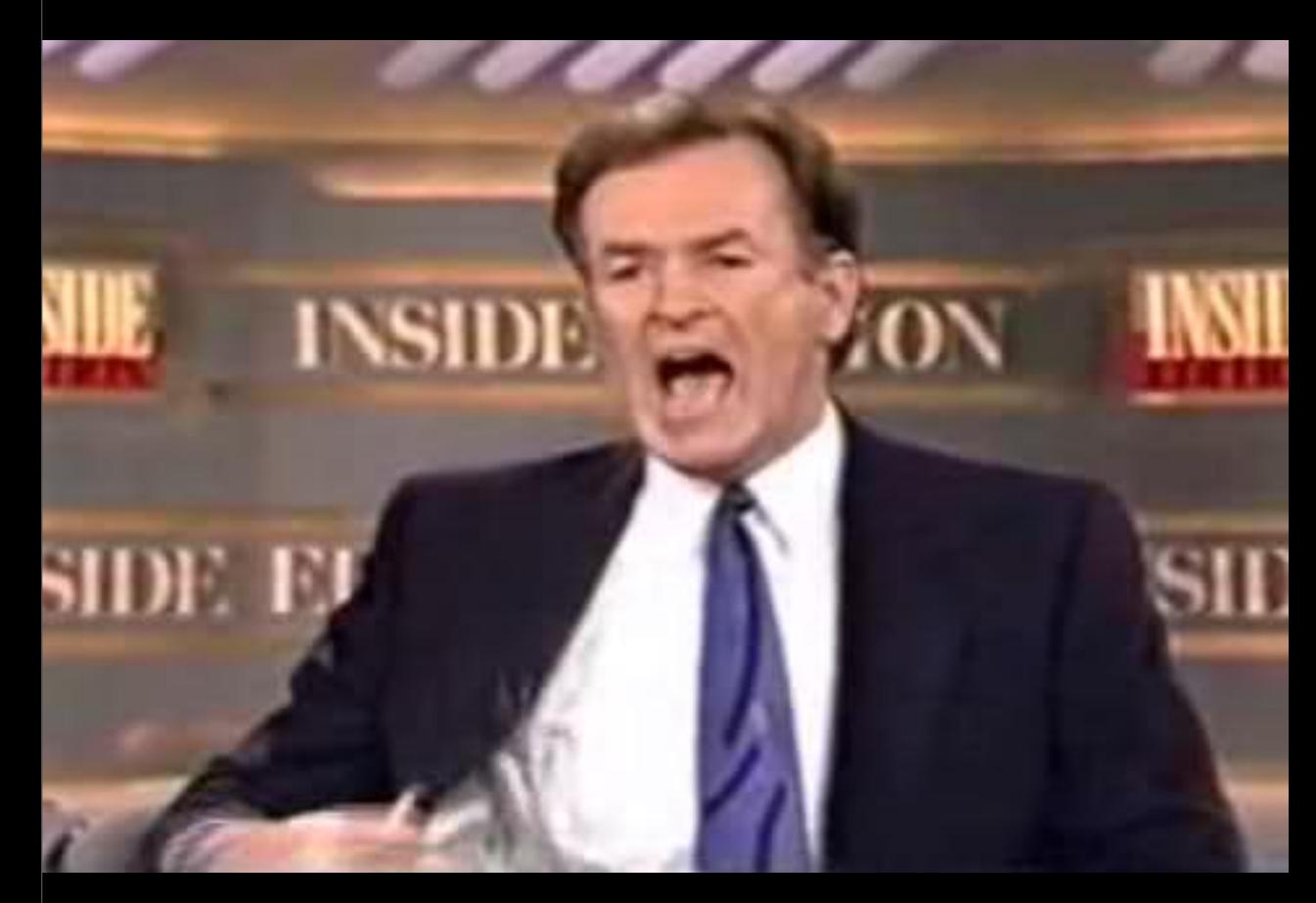

WE'RE DOING IT LIVE! \$. siege -c 12 (old limit) \$.siege -c 20 (new limit)

#### FORGET TO TURN OFF XHPROF AND THE MACBOOK DIES

### Let's Review

- The cache worked. We've nearly doubled our -c limit (GOOD!)
- We weren't able to optimize our function because of a 3rd party (We'll deal with it)
- PHP is still the bottle neck. Let's go back to profiling.

## Captain Obvious says:

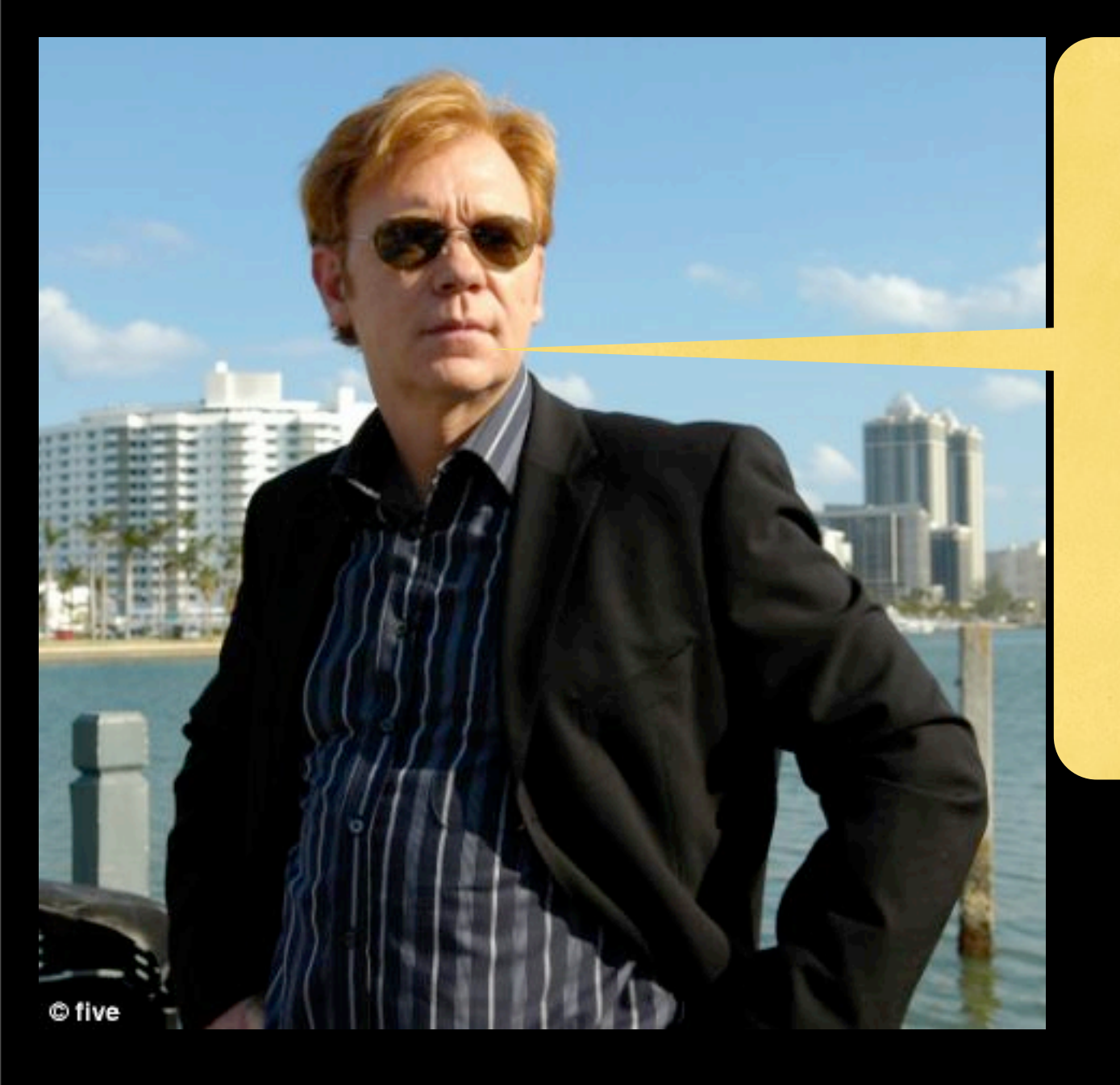

Drupal, panels, and views are now all suspects.

## This is a major milestone

- No slow queries.
- No out of control PHP processes
- In short, nothing glaringly wrong.

### Time for APC

- APC reduces PHP overhead
- APC some claim good to use for cache tables that have small amounts of records, and change infrequently (e.g. cache, cache\_bootstrap, cache\_menu)

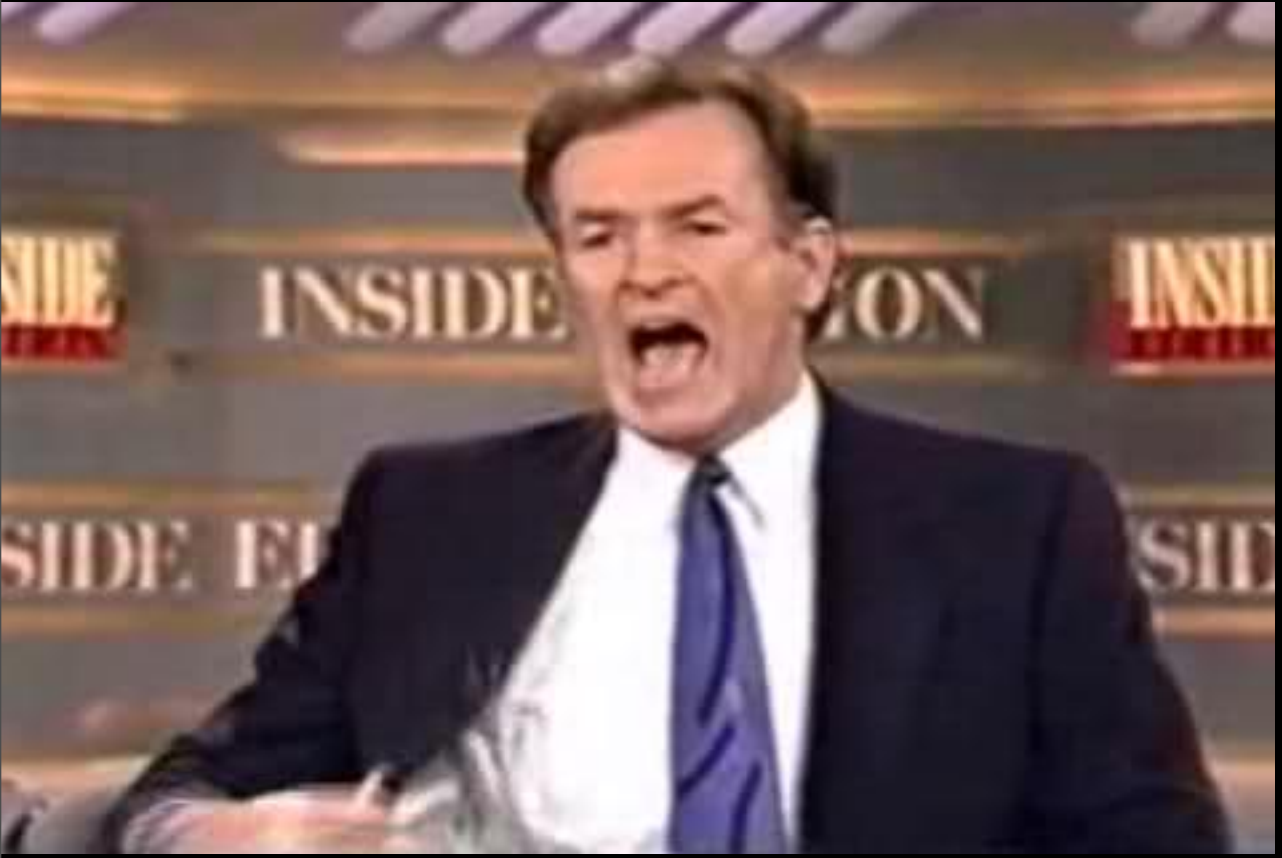

#### settings.php

\$conf['cache\_backends'][] = 'sites/all/modules/apc/drupal\_apc\_cache.i  $$conf['cache_class_cache'] = 'DrupalAPCCache';$ \$conf['cache\_class\_cache\_bootstrap'] = 'DrupalAPCCache';

#### php.inc

extension=apc.so

#### WE'LL DO IT LIVE!

#### aunno, seemed okay.

#### Memcache it.

#### You suck.

Saturday, November 19, 2011

 $\bigcirc$ 

# The first rule of APC: Don't talk about settings.

- Remember to check apc.php to make sure you have room
- apc.shm size = 64
- apc.stat  $= 0$
- Let's try again

### What's the verdict?

- APC has significantly stabilized performance.
- Not a magic bullet
- We'll want to keep an eye on it, and possibly assign more cache tables

### Memcache

- Memcache is good for storing things that change frequently.
- Very effective when used in conjection with APC

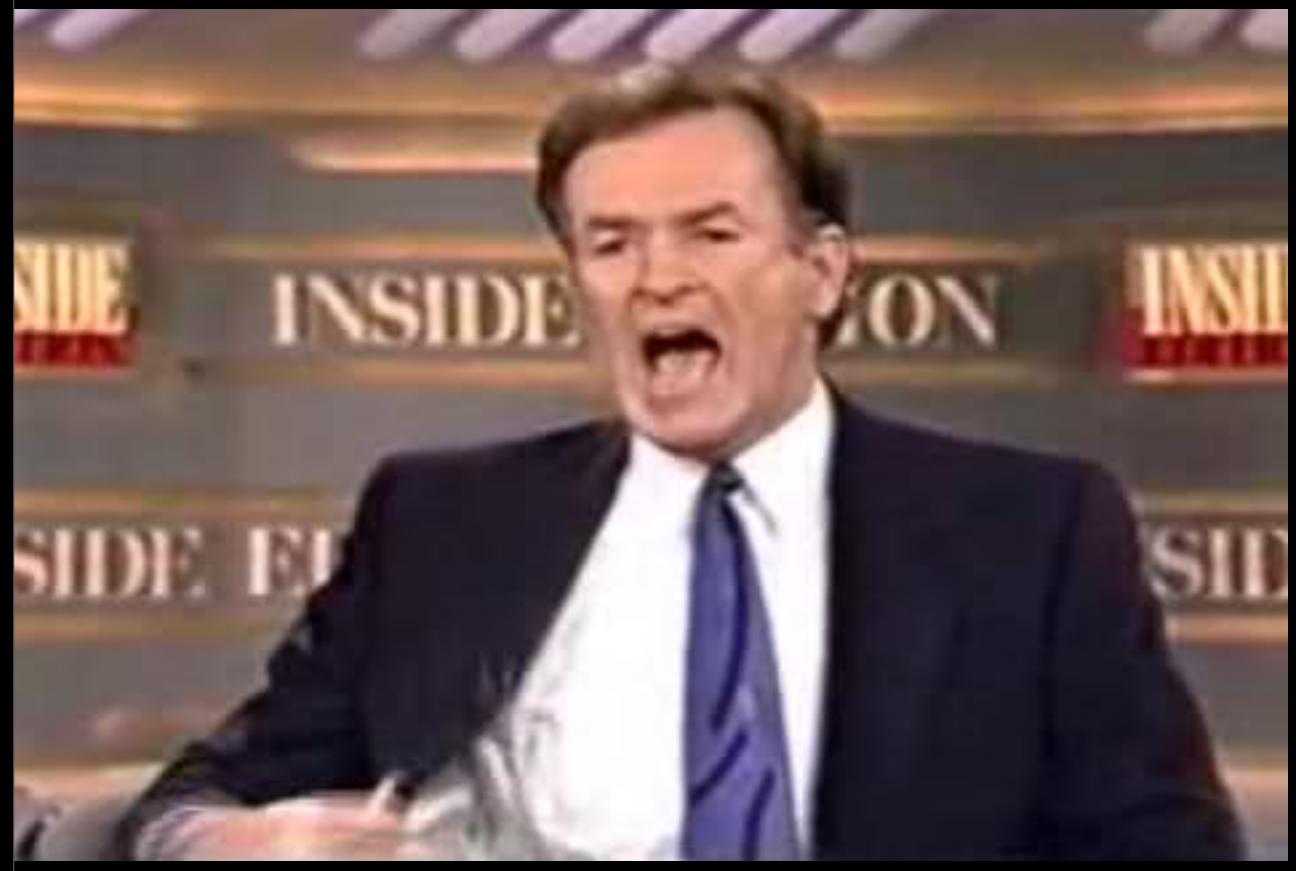

#### settings.php

include\_once('./includes/cache.inc'); include\_once('./sites/all/modules/memcache/memcache.inc'); \$conf['cache\_default\_class'] = 'MemCacheDrupal';

#### php.inc

extension=memcache.so

#### DOING IT LIVE!

#### **Isn't 30 uncached hits a second a lot?**

OPEN HERE

#### **30x60x60x24 = 2,592,000 daily**

We're done. Can we go?

### We are not done.

# What was wrong with our test?

- A real page request will ask apache for 10 files (images, etc).
- Real traffic tends to follow not random patterns.

# Further Optimization Strategies

- Panels or views cache on short time
- Develop "smart" panels cache plugins.

### The Future!

- Queue API
- Edge side includes
- Context based caching system

h i knew about nginx<br>Expression of the Future of the Future of the Future of the Future of the Future of the Future of the Future o<br>Expression of the Future of the Future of the Future of the Future of the Future of the Fu Your session in one word: I wish i knew about nginx

• Context based caching system

• Queue API

I propose that server tuning could have solved everything.

**LOPEN HERE** 

ed to the inclusion of the can be Can you show that graph again? That was awesome.